## **Test Procedure for the 90W PD3.0/QC3.0 demo board**

**ON Semiconductor®** 

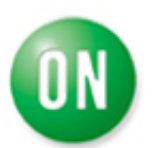

The following steps detail the test procedure for 90W PD30/QC3.0 demoboard:

*Necessary Equipment:* 

1 Current limited 90 ~ 264Vrms AC source (current limited to avoid board destruction in case of a defective part) (e.g. Chroma 61602)

1 Power Meter(e.g. YOKOGAWA WT210)

1 DC Volt-Meter able to measure up to 50V DC. (e.g. Agilent 34401A)

1 DC Amp-Meter able to measure up to 5A DC. (e.g. Agilent 34401A)

1 DC Electronic Load 0 - 60A (e.g. Chroma 6312A with 63115A Module )

1 USB PD emulator and 1 TYPE C E-mark Cable

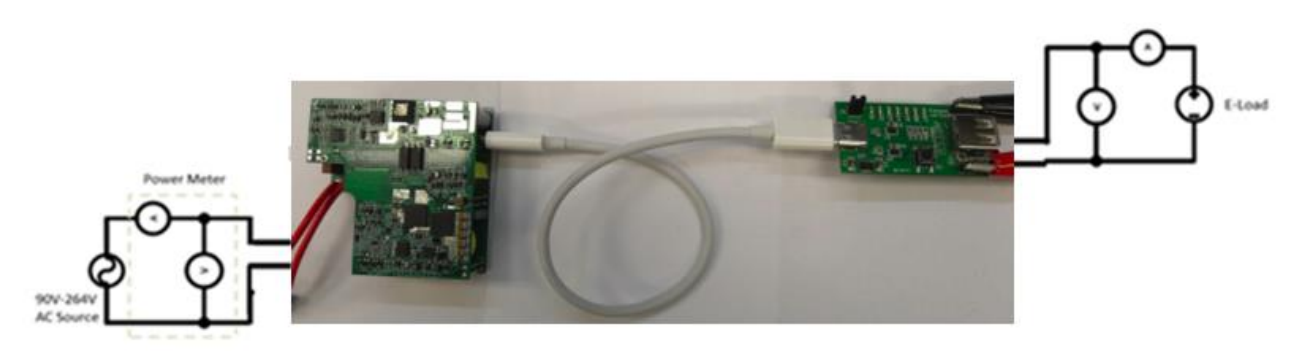

## **Figure 1: PD Test Setup for 90W PD/QC Demoboard**

**Test Procedure:** 

- **1. Connect the test setup as shown in Figure 1.**
- **2. Apply an input voltage, Uin =90 - 264Vac**
- **3. Apply Iout(load) =**  $0$ **A**
- **4. Check that Vout is no higher than 5.1V**
- **5. Push PD or QC emulator mode key to change voltage**
- **5. Increase or Decrease Iout(load)**
- **6. Check that Vout is between 5V and 20V and apply related load current**
	- **1. 5V @ 3 Amps**
	- **2. 9V @ 3 Amps**
	- **3. 15V @ 3 Amps**
	- **4. 20V @ 4.5 Amps**

**7. Power down the load 8. Power down Vac 9. End of test**